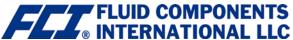

Company Headquarters: 1755 La Costa Meadows Drive, San Marcos, CA 92069-5187

DOCUMENT NUMBER
06EN003371

SUBJECT
Users Guide – ST98 Modbus

64818

02/03/05

DATE

SECTION PAGE REVISION

1 of 3 -.

#### 1.0 SCOPE

This document is a supplement to instructions that use the e.BLOXX A1 communication module. It provides information on the instruction set used by the module. The e.BLOXX A1 module converts the current output of an FCI instrument into a Modbus RTU signal.

## 2.0 APPLICABLILITY

The instructions and information found in this document are applicable to the ST98 with the e.BLOXX A1 module.

## 3.0 INSTALLATION

## 3.1 MODBUS CONNECTIONS

The ST98 MODBUS data transfer is based on the RS485 Standard and EN50170. When planning the Installation it is recommended that the physical regulation for RS485 equipment be followed.

See Figure below for recommended connection to MODBUS network.

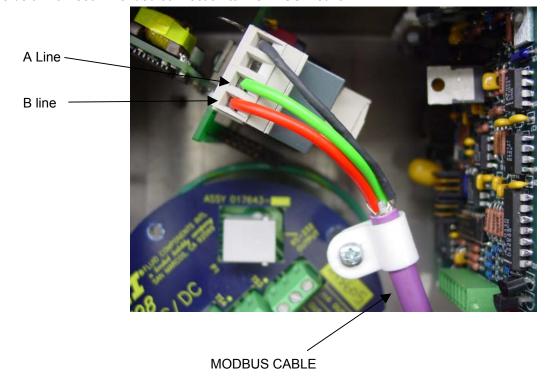

The ST98 with the E.BLOXX module has no integrated terminating resistors . An external termination resistor network needs to be added at the end of segment is the ST98 is the last instrument in the segment.

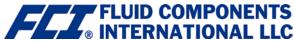

Company Headquarters: 1755 La Costa Meadows Drive, San Marcos, CA 92069-5187

DOCUMENT NUMBER
06EN003371

SUBJECT
Users Guide - ST98 Modbus

64818

02/03/05

DATE

SECTION PAGE
2 of 3

-.

REVISION

## 3.2 ST98 ADDRESS SETUP

The ST98 MODBUS address setup and Bus speed selection are done is with the use of the GANTNER "Configuration Software ICP 100". See opening screen below

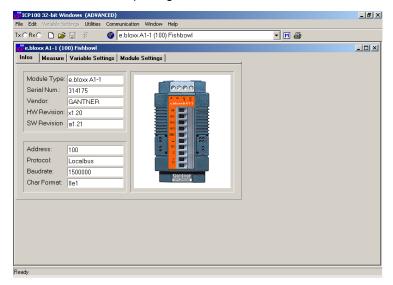

On the dialog box "Module Information" the address and Baud rate of the actual E.BLOXX is displayed. After changing the settings they need to be loaded into the E.BLOXX module, and this is done by selecting the menu item "Send to Module" or "Send To Module As..." from the menu "File"

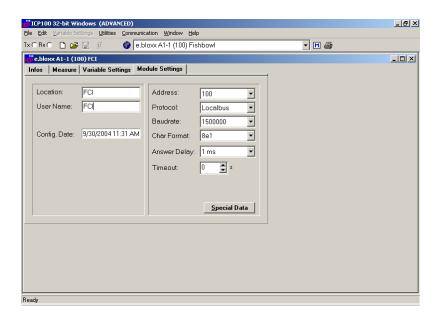

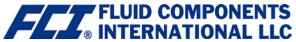

Company Headquarters: 1755 La Costa Meadows Drive, San Marcos, CA 92069-5187

DOCUMENT NUMBER
06EN003371

SUBJECT
Users Guide – ST98 Modbus

64818

02/03/05

DATE

SECTION PAGE REVISION
3 of 3 -.

# 4.0 ADDITIONAL INFORMATION

For additional information on the ST98 refer to the FCI INSTALLATION, OPERATION AND MAINTENANCE MANUAL FOR THE Model ST98 Flowmeter Document number 06EN003291.

For additional information on the e.bloxx Modbus Module refer to GANTNER TECHNOLOGIES **E.BLOXX A1-1**, **A1-4**, **A1-8 Manual**.